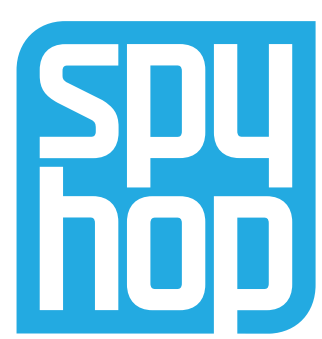

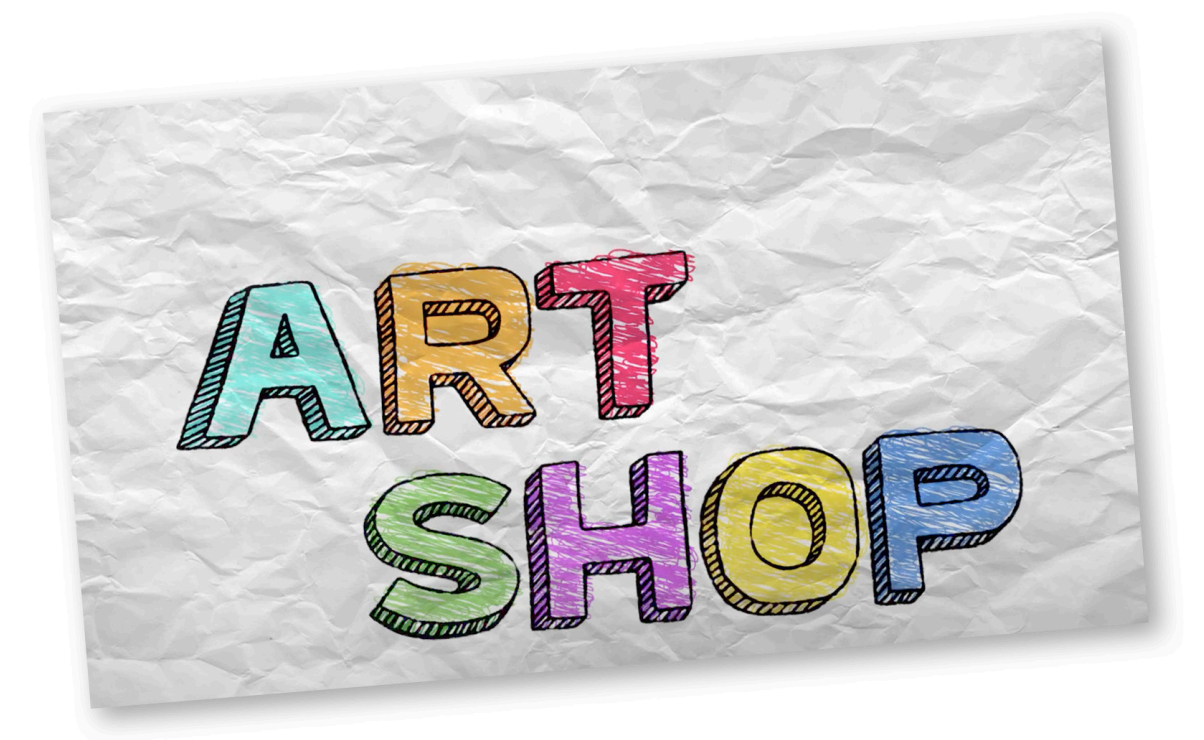

# **UNLOCKING ANIMATION** Lesson 1

# **ANIMACIÓN DE DESBLOQUEO**  Lección 1

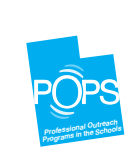

*As part of Utah's Professional Outreach Programs in Schools (POPS), Spy Hop provides these digital learning resources to young students to help them to find their voice, tell their stories, and effect positive change in their lives, communities, and the World.* 

*Como parte de los Programas de Extensión Profesional en las Escuelas (POPS) de Utah, Spy Hop proporciona estos recursos digitales de aprendizaje a los jóvenes estudiantes para ayudarles a encontrar su voz, contar sus historias y lograr un cambio positivo en sus vidas, en sus comunidades y en el mundo.*

## **UNLOCKING ANIMATION - Lesson 1**

**Video Duration** 9 Minutes

**Core Subjects** - Visual Arts - Media Arts

**Grades** 5th - 8th

**Concepts** - Sequencing - Narrative Structures

#### **Utah Common Core Standards**

- Students will conceptualize, generate, develop, and organize artistic ideas and work. They will complete and refine media art works. [Strand: CREATE (7–8.E.CR.)]
- Students will generate artistic work by conceptualizing, organizing, and completing their artistic ideas. They will refine original work through persistence, reflection and evaluation. [Strand: CREATE (5.V.CR.]]
- Students will generate artistic work by conceptualizing, organizing, and completing their artistic ideas. They will refine original work through persistence, reflection, and evaluation. [Strand: CREATE (6.V.CR.)]
- Students will analyze, interpret, and select artistic work for performance. They will develop techniques and concepts to refine artistic work, and express meaning through the presentation of media works. [Strand: PRODUCE (7-8.E.P.)]

#### **Tips for Standards Alignment**

This animation activity can be integrated into many other subject areas including English Language Arts, Math, Science and SEL as a way to help students build understanding of key concepts in a fun, engaging and visual way.

#### **ACTIVITY OVERVIEW**

In Unlocking Animation Episode 1, Adam takes students through the history of animation, the different styles of popular animation, and how animation actually works, using simple to follow concepts and the science of frame rate in filmmaking.

Students will follow along to create a hands-on animation in the form of a simple flipbook. It's helpful to watch the video together once before starting the activity, and then again as students are creating their flipbook - feel free to pause the video when a new concept is introduced and/or to review the vocabulary words below the activity.

Most learners will complete this activity within 30 - 90 minutes, depending on whether they choose to complete the optional "Key Frames and In-Betweening" activity.

### **SUPPLIES**

- Stack of 50 pieces of white paper (3" x 5" or 4.25" X 5.5" work great)
- 1 or 2 Large binder clips or large paper clips
- Pen or pencil.
- Desk or table space to assemble flipbook
- Computer with internet access to watch tutorial

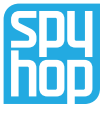

### **UNLOCKING ANIMATION - Lesson 1**

### **STEP-BY-STEP ACTIVITY INSTRUCTIONS**

- 1. Start with 50 small sheets of white copy paper (you'll want a paper thin enough to bend). A letter sized sheet of paper cut into quarters is an ideal paper size for small hands.
- 2. Clip your binder clip(s) to the left side of your stack of 50 small sheets of paper.
- 3. Begin by drawing a simple figure on the first sheet be sure to press down with your pen or pencil hard enough to make an impression on the page underneath your top page. Keep your drawing closer to the right hand side of your sheet if you clipped the left side of your stack.
- 4. Move onto the next sheet(s) drawing the same figure but with slightly different movement, using the faint impression from the

previous page as a guide. (remember the concept of "moving hold" to bring life to your figure).

- 5. For your first 10 sheets, practice the "moving hold" method to add some movement to your figure. You are now ready to add more exaggerated movement to your figure - what will your figure do? Are you drawing a person? a tree? Decide how your figure will move and continue drawing slight movements on each sheet, pressing hard enough to leave an impression on the sheet beneath it.
- 6. Continue drawing your figure on subsequent sheets, adding in movement to each sheet until you've drawn on all 50 sheets. You have now completed your flip book!

#### OPTIONAL ACTIVITY: KEY FRAMES AND IN-BETWEENING

The following activity is optional, and will help participants understand how "key frames" work with "in-betweening." Students will be taking their flip books apart and putting them back together. Based on time constraints, you may choose to skip this step.

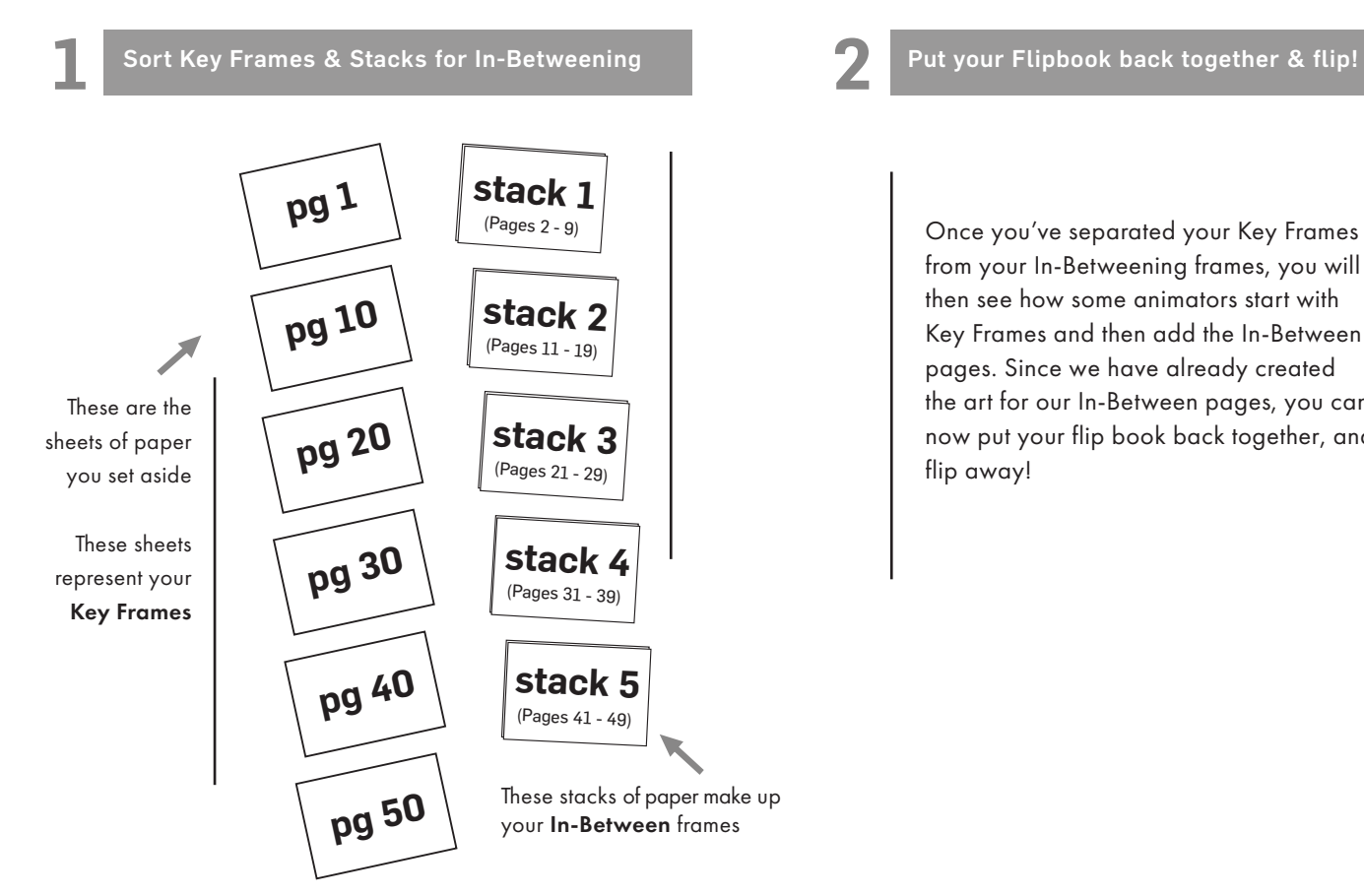

Once you've separated your Key Frames from your In-Betweening frames, you will then see how some animators start with Key Frames and then add the In-Between pages. Since we have already created the art for our In-Between pages, you can now put your flip book back together, and flip away!

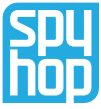

## **UNLOCKING ANIMATION - Lesson 1**

### **VOCABULARY**

ANIMATION - Animation is a filmmaking method in which figures are manipulated to appear as moving images

FIGURE - The main subject of the animation. Can be drawn, painted, created digitally or using paper, clay or anything you can think of!

FRAME - The picture we take of a single image of our figure

FLIPBOOK - a series of illustrations of an animated scene bound together in sequence so that an illusion of movement can be created by flipping them rapidly

MOVING HOLD - a slight and slow change in pose over a number of frames. They are mostly used to keep a character alive slightly when the pose is essentially still

KEY FRAMES - Frames that represent the full scope of the motion of the subject. An overview of the actions that the character is going to take

POSE TO POSE - creating key poses for characters and then inbetweening them in intermediate frames to make the character appear to move from one pose to the next

INBETWEENING - a process in animation that involves generating intermediate frames, called inbetweens, between keyframes

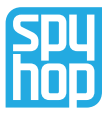

# **ANIMACIÓN DE DESBLOQUEO - Lección 1**

**Duración del vídeo** 9 Minutos

### **Temas principales** - Artes Visuales

- Artes Audiovisuales

**Grados**  $5^{\circ} - 8$ 

**Conceptos**

- Secuenciación

- Estructuras narrativas

### **Estándares Básicos Comunes en Utah**

- Los estudiantes conceptualizarán, generarán, desarrollarán y organizarán ideas y trabajos artísticos. Completarán y perfeccionarán obras de arte multimedia. [Strand: CREATE (7–8.E.CR.)]
- Los estudiantes generarán trabajos artísticos conceptualizando, organizando y completando sus ideas artísticas. Perfeccionarán el trabajo original a través de la persistencia, la reflexión y la evaluación. [Strand: CREATE (5.V.CR.)]
- Los estudiantes generarán trabajo artístico conceptualizando, organizando y completando sus ideas artísticas. Perfeccionarán el trabajo original mediante la persistencia, la reflexión y la evaluación. [Strand: CREATE (6.V.CR.)]
- Students will analyze, interpret, and select artistic work for performance. They will develop techniques and concepts to refine artistic work, and express meaning through the presentation of media works. [Strand: PRODUCE (7-8.E.P.)]

### **Consejos para la alineación con los estándares**

Esta actividad de animación puede integrarse en muchas otras asignaturas, como Lengua y Literatura Inglesa, Matemáticas, Ciencias y Aprendizaje social y emocional, para ayudar a los alumnos a comprender conceptos clave de forma divertida, atractiva y visual.

### **Descripción general de la actividad**

En el episodio 1 de desbloqueo, Adam lleva a los estudiantes a través de la historia de la animación, de diferentes estilos de animación popular, y en si como funciona la animación, usando conceptos sencillos de seguir y la ciencia de rapidez de cuadros en el cine.

Los estudiantes crearán una animación práctica en forma de un sencillo libro animado. Resulta útil ver el vídeo juntos una vez antes de empezar la actividad, y luego otra vez mientras los alumnos crean su libro animado; no dudes en pausar el vídeo cuando se introduzca un nuevo concepto y/o para repasar las palabras de vocabulario que aparecen debajo de la actividad.

La mayoría de los estudiantes completarán esta actividad en 30 - 90 minutos, dependiendo de si eligen completar la actividad opcional " Los cuadros clave y los intermedios".

### **MATERIALES**

Para este proyecto, los estudiantes necesitarán:

- una pila de 50 hojas de papel blanco de 3 x 5 pulgadas.
- También necesitarán un clip para carpetas o un clip grande y un bolígrafo o un lápiz.
- También será necesario iniciar y detener el vídeo sobre la marcha para que los alumnos puedan seguir el ritmo del vídeo.
- Espacio en una mesa o escritorio para armar el libro animado.
- Computador con acceso a Internet para ver el tutorial.

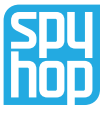

# **ANIMACIÓN DE DESBLOQUEO - Lección 1**

### **INSTRUCCIONES DE LA ACTIVIDAD PASO A PASO**

- 1. Empieza con 50 hojas pequeñas de papel de copia blanco (querrás un papel lo suficientemente fino para que se pueda doblar). Una hoja de papel tamaño carta cortada en cuartos es un tamaño de papel ideal para manos pequeñas.
- 2. Engancha los clips a la izquierda de las 50 hojas de papel.
- 3. Comienza dibujando una figura sencilla en la primera hoja; asegúrate de presionar con el bolígrafo o el lápiz lo suficiente como para dejar una huella en la página de abajo. Mantén el dibujo más cerca del lado derecho de la hoja si has recortado el lado izquierdo de la pila.
- 4. Pasa a la hoja o las hojas siguientes dibujando la misma figura, pero con un movimiento ligeramente diferente, utilizando la impresión tenue de la página anterior como

guía. (recuerda el concepto de "mantener en movimiento" para dar vida a tu figura).

- 5. En tus primeras 10 hojas, practica el método de " mantener en movimiento " para añadir algo de movimiento a tu figura. Ahora estás preparado para añadir un movimiento más exagerado a tu figura: ¿qué hará tu figura? ¿Estás dibujando una persona? Decide cómo se moverá tu figura y sigue dibujando ligeros movimientos en cada hoja, presionando lo suficiente para dejar una impresión en la hoja de debajo.
- 6. Continúa dibujando tu figura en las hojas siguientes, añadiendo movimiento a cada hoja hasta que hayas dibujado en las 50 hojas. Ya has completado tu libro animado.

#### ACTIVIDAD OPCIONAL: INTERCALACIÓN Y CUADROS CLAVE

La siguiente actividad es opcional y ayudará a los participantes a entender cómo funcionan los " cuadros clave " con la " intercalación ". Los alumnos desmontarán y volverán a montar sus libros animados. Por falta de tiempo, podría saltarse este paso.

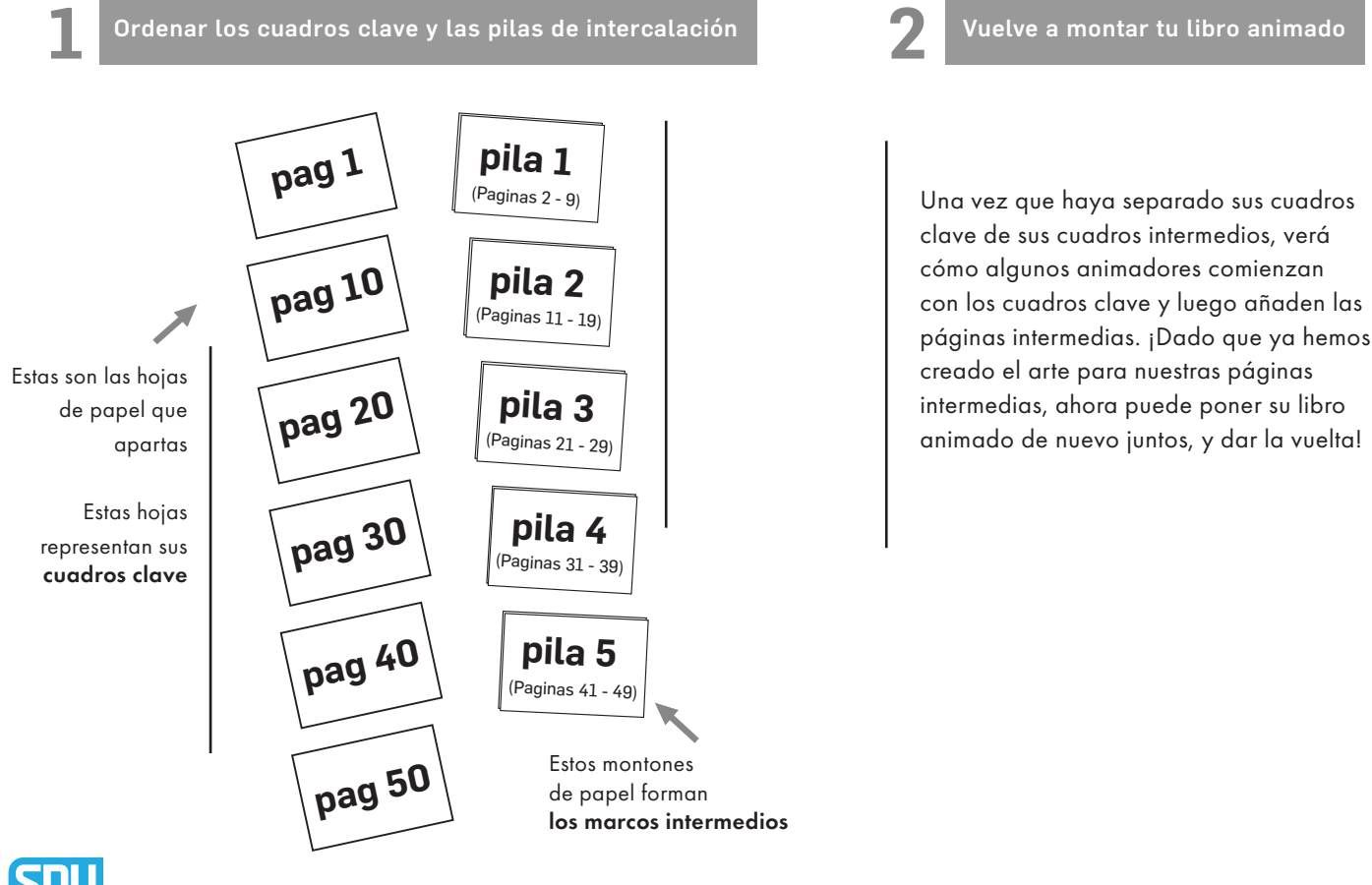

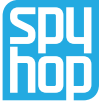

# **ANIMACIÓN DE DESBLOQUEO - Lección 1**

### **VOCABULARIO**

ANIMACIÓN - La animación es un método cinematográfico en el que se manipulan figuras para que aparezcan como imágenes en movimiento.

FIGURA - El sujeto principal de la animación. Puede dibujarse, pintarse, crearse digitalmente o utilizando papel, arcilla o cualquier cosa que se te ocurra.

CUADRO - La foto que tomamos de una sola imagen de nuestra figura

FLIPBOOK - una serie de ilustraciones de una escena animada unidas en secuencia de modo que se pueda crear una ilusión de movimiento volteándolas rápidamente

MANTENIMIENTO EN MOVIMIENTO - un ligero y lento cambio de pose a lo largo de varios cuadros. Se utilizan sobre todo para mantener ligeramente vivo a un personaje cuando la pose es esencialmente inmóvil

CUADROS CLAVE - Cuadros que representan la totalidad del movimiento del sujeto. Una visión general de las acciones que va a realizar el personaje

POSE A POSE - crear poses clave para los personajes y luego intercalarlas en cuadros intermedios para hacer que el personaje parezca moverse de una pose a la siguiente.

ENTRELAZAMIENTO - proceso de animación que consiste en generar fotogramas intermedios entre los fotogramas clave.

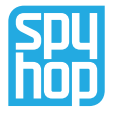